# **Dalsoft's Parallel Library**

## **Reference Manual**

version 2.6 for the Linux/Windows operating systems

[www.products.dalsoft.com/dpl.html](https://www.products.dalsoft.com/dpl.html)

## <span id="page-1-0"></span>**General**

dpl - Dalsoft's Parallel Library - allows parallel execution of the set of functions. It is designed to be used on multi core processors with the operating environment that supports OpenMP. Current release is provided for the x86 multi core processors running Linux or Windows operating system; the version of the product for Windows OS is provided as "experimental".

In order to allow parallel execution of the implemented functions, all of the underlying algorithms were subject to a significant mathematical transformations.

dpl assumes that input data to the implemented functions is of the appropriate format and has correct values - e.g. no NULL pointers or NaN's are specified.

## <span id="page-1-2"></span>**Technical specifications**

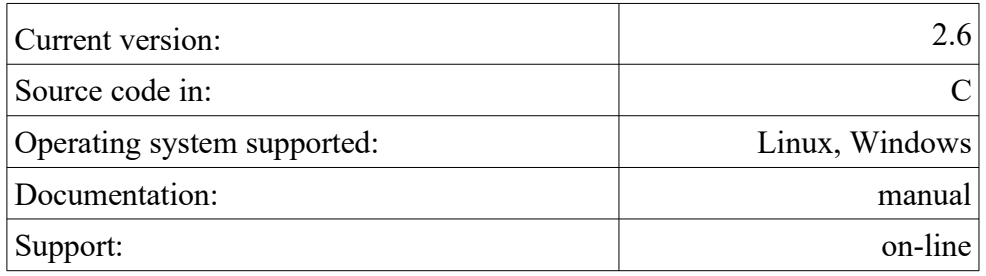

See [this](https://www.products.dalsoft.com/dpl.html) for technical discussion regarding this product, including:

- analysis of the performance of the implemented functions/algorithms
- analysis of the accuracy of results generated by the implemented functions/algorithms
- the availability of the product and port to different systems

WE ASSUME NO LIABILITY WHATSOEVER, AND DISCLAIM ANY EXPRESS OR IMPLIED WARRANTY, RELATING TO SALE AND/OR USE OF OUR PRODUCTS INCLUDING LIABILITY OR WARRANTIES RELATING TO FITNESS FOR A PARTICULAR PURPOSE, MERCHANTABILITY, OR INFRINGEMENT OF ANY PATENT, COPYRIGHT OR OTHER

INTELLECTUAL PROPERTY RIGHT. Our products are not intended for use in medical, life saving, life sustaining, critical control or safety systems, or in nuclear facility applications The software described in this document may contain software defects which may cause it to deviate from expected behavior.

## <span id="page-1-1"></span>**Installation**

The release package includes:

*dpl.h* – include file for Linux/Windows

*linux\_libdpl.a* – library for Linux

*windows\_libdpl.lib* – library for Windows.

To install *dpl*, copy the provided library and the include file ( *dpl.h* ) into the appropriate working directories: on Linux it may be */usr/local/include* for *dpl.h* and */usr/local/lib64* for *libdpl.a* renaming the library as *libdpl.a*; e.g. on Linux do:

**sudo cp linux\_libdpl.a /usr/local/lib64/libdpl.a**

## <span id="page-2-1"></span>**Compiling and linking with the dpl library**

This section describes how to use the *dpl* with your programs.

To use *dpl* in C/C++ programs, you must **#include** the file **dpl.h** in every source file that calls *dpl*  functions, accesses *dpl* global variables, or uses #defined constants provided by *dpl*.

The procedures for linking *dpl* with the rest of your program vary according to the compiler and method you are using. For example, on a typical Linux system this can be done as following

**gcc myprogram.c -ldpl**

or

```
g++ myprogram.cpp -ldpl
```
It was observed that on Linux, in certain cases, it is necessary to specify **-no-pie** option while linking object files with the *dpl* library.

## <span id="page-2-0"></span>**Error Codes**

All *dpl* functions return an integer value denoting the status of the performed operation. The status is zero if no error is detected, or a specific non-zero error code otherwise.

The possible error codes defined in **dpl.h** file and are:

**DPL\_SUCCESS** - no errors, successful execution, set to **0 DPL\_NOT\_ENOUGH\_ELEMENTS** - more elements necessary to benefit from parallel execution **DPL\_BAD\_STRIDE** - problematic **stride** parameter specified **DPL\_FAILED\_ALLOC\_MEMORY** - failed allocate memory **DPL\_NOT\_ENOUGH\_THREADS** - the function called requires more execution threads that available **DPL\_NO\_THREADS** - no multi-thread hardware detected **DPL\_IN\_PARALLEL** - call is made inside parallel region **DPL\_OVRFLW** - overflow was detected **DPL\_ZERODIV** - division by zero attempted **DPL\_FAILED\_REACH\_TOLERANCE** - failed to reach specified tolerance **DPL\_NO\_IMPRVMNT** - Gauss-Seidel iteration is not improving the solution **DPL\_INTERNAL\_ERROR** - internal error In this document for every *dpl* function we list the possible error codes it may generate. The global variable **dpl\_error** contains an error code of the last parallel *dpl* function executed.

## <span id="page-3-4"></span>**Programming with dpl**

This section describes how to make *dpl* calls in your program.

## <span id="page-3-3"></span>**Global Variables**

#### <span id="page-3-2"></span>*dpl\_error*

#### *int dpl\_error;*

dpl error contains the error code from the last executed parallel *dpl* function. If the call succeeded, **dpl\_error** will be **0** ( **DPL\_ERR\_OK** ). A list of error code values, their meanings, and defined constants for them can be found in the section **Error Codes**.

#### <span id="page-3-1"></span>*dpl\_version*

#### *unsigned short dpl\_version;*

**dpl\_version** contains the *dpl*'s version in packed BCD format. For example, for the current *dpl*'s version 2.6, the value of **dpl\_version** is 0x0206. The high byte of **dpl\_version** represents two digits to the left of the decimal point (one digit per nibble) and the low byte represents two digits to the right of the decimal point (again, one digit per nibble).

## <span id="page-3-0"></span>**Using dpl in C/C++**

All functions, provided by *dpl* have name that begins with '*dpl\_*' and followed by the low-case mnemonic, e.g '*dpl\_solve\_gs*'.

For every numeric function, the serial implementation of the underlying algorithm is provided. This function has an identical interface as the corresponding parallel version and it name is formed by adding '*\_serial*' to the name of the corresponding parallel function. .e.g '*dpl\_solve\_gs\_serial*' for '*dpl* solve qs'. Note that these serial functions don't affect the global variable dpl error.

*dpl* provides the following sets of functions.

• Routines for parallel implementation of basic stencils

```
dpl_stencil_1p dpl_stencil_o_1p
dpl_stencil_div_1p dpl_stencil_div_o_1p
dpl_stencil_acc dpl_stencil_div_acc
dpl_stencil_2p
dpl_stencil
```
• Routines for parallel implementation of conditional/stochastic functions **dpl\_stencil\_min dpl\_stencil\_max**

#### **dpl\_max\_st dpl\_stochastic\_max**

• Routine for parallel implementation of the Gauss-Seidel method to solve systems of linear equations

#### **dpl\_solve\_gs**

• Routine for parallel implementation of the general 2-D 5-points stencil

#### **dpl\_p1p0\_p0p1\_p0p0\_p0n1\_n1p0**

• Auxiliary routines

**dpl\_aux\_strerror**

#### <span id="page-4-1"></span> **Stencils**

<span id="page-4-0"></span>*dpl\_stencil\_1p*

*int dpl\_stencil\_1p( unsigned long n, const double \*a, const double \*b, double \*x, unsigned int stride )*

#### *DESCRIPTION*

computes **x[i] = a[i]\*x[i-stride] + b[i]** for **i** = **stride**...**n**-**1**

*INPUT PARAMETERS*

**n**

*The number of elements in the input/output vectors a, b and x.*

**a**, **b**

*Input vectors of size n; only elements from stride to n-1 are used.*

**x**

*Input/output vector of size n: elements from 0 to stride-1 used as an input; elements from stride to n-1 are set by this routine ( used as an output ).*

#### **stride**

*Positive integer parameter. Must be less than n.*

#### *RETURN VALUES*

**DPL\_SUCCESS** - no errors, successful execution, set to **0**

**DPL\_NOT\_ENOUGH\_ELEMENTS** - more elements necessary to benefit from parallel execution **DPL\_BAD\_STRIDE** - problematic **stride** parameter specified

**DPL\_FAILED\_ALLOC\_MEMORY** - failed allocate memory

**DPL\_NOT\_ENOUGH\_THREADS** - the function called requires more execution threads that available

**DPL\_NO\_THREADS** - no multi-thread hardware detected

**DPL\_IN\_PARALLEL** - call is made inside parallel region

**DPL\_OVRFLW** - overflow was detected

dpl error is set to the returned value.

#### <span id="page-5-1"></span>*dpl\_stencil\_o\_1p*

*int dpl\_o\_stencil\_1p( unsigned long n, const double \*c, const double \*a, const double \*b, double \*x, unsigned int stride )*

#### *DESCRIPTION*

computes **x[i] = c[i]\*x[i] + a[i]\*x[i-stride] + b[i]** for **i** = **stride**...**n**-**1**

#### *INPUT PARAMETERS*

**n**

*The number of elements in the input/output vectors a, b and x.*

**c, a**, **b**

*Input vectors of size n; only elements from stride to n-1 are used.*

**x**

*Input/output vector of size n: elements from 0 to n-1 used as an input; elements from stride to n-1 are set by this routine ( used as an output ).*

#### **stride**

*Positive integer parameter. Must be less than n.*

#### *RETURN VALUES*

**DPL\_SUCCESS** - no errors, successful execution, set to **0**

**DPL\_NOT\_ENOUGH\_ELEMENTS** - more elements necessary to benefit from parallel execution **DPL\_BAD\_STRIDE** - problematic **stride** parameter specified

**DPL\_NOT\_ENOUGH\_THREADS** - the function called requires more execution threads that available

**DPL\_NO\_THREADS** - no multi-thread hardware detected

**DPL\_IN\_PARALLEL** - call is made inside parallel region

**DPL\_OVRFLW** - overflow was detected

dpl error is set to the returned value.

#### <span id="page-5-0"></span>*dpl\_stencil\_div\_1p*

*int dpl\_stencil\_div\_1p( unsigned long n, const double \*a, const double \*b, double \*x, unsigned int stride )*

#### *DESCRIPTION*

computes  $x[i] = a[i]/x[i-strict] + b[i]$  for  $i = stride...n-1$ 

#### *INPUT PARAMETERS*

**n**

*The number of elements in the input/output vectors a, b and x.*

**a**, **b**

*Input vectors of size n; only elements from stride to n-1 are used.*

**x**

*Input/output vector of size n: elements from 0 to stride-1 used as an input; elements from stride to n-1 are set by this routine ( used as an output ).*

**stride**

*Positive integer parameter. Must be less than n.*

#### *RETURN VALUES*

**DPL\_SUCCESS** - no errors, successful execution, set to **0**

**DPL\_NOT\_ENOUGH\_ELEMENTS** - more elements necessary to benefit from parallel execution

**DPL\_BAD\_STRIDE** - problematic **stride** parameter specified

**DPL\_FAILED\_ALLOC\_MEMORY - failed allocate memory** 

**DPL\_NOT\_ENOUGH\_THREADS** - the function called requires more execution threads that available

**DPL\_NO\_THREADS** - no multi-thread hardware detected

**DPL\_IN\_PARALLEL** - call is made inside parallel region

**DPL\_OVRFLW** - overflow was detected

**DPL\_ZERODIV** - division by zero attempted

**dpl** error is set to the returned value.

#### <span id="page-6-0"></span>*dpl\_stencil\_div\_o\_1p*

*int dpl\_o\_stencil\_div\_o\_1p( unsigned long n, const double \*c, const double \*a, const double \*b, double \*x, unsigned int stride )*

#### *DESCRIPTION*

computes **x[i] = c[i]\*x[i] + a[i]/x[i-stride] + b[i]** for **i** = **stride**...**n**-**1**

#### *INPUT PARAMETERS*

#### **n**

*The number of elements in the input/output vectors a, b and x.*

#### **c, a**, **b**

*Input vectors of size n; only elements from stride to n-1 are used.*

**x**

*Input/output vector of size n: elements from 0 to n-1 used as an input; elements from stride to n-1 are set by this routine ( used as an output ).*

**stride**

*Positive integer parameter. Must be less than n.*

#### *RETURN VALUES*

**DPL\_SUCCESS** - no errors, successful execution, set to **0**

**DPL\_NOT\_ENOUGH\_ELEMENTS** - more elements necessary to benefit from parallel execution **DPL\_BAD\_STRIDE** - problematic **stride** parameter specified

**DPL\_FAILED\_ALLOC\_MEMORY** - failed allocate memory

**DPL\_NOT\_ENOUGH\_THREADS** - the function called requires more execution threads that available

**DPL\_NO\_THREADS** - no multi-thread hardware detected

**DPL\_IN\_PARALLEL** - call is made inside parallel region

**DPL\_OVRFLW** - overflow was detected

**DPL\_ZERODIV** - division by zero attempted

**dpl\_error** is set to the returned value.

<span id="page-7-1"></span>*dpl\_stencil\_acc*

*int dpl\_stencil\_acc( unsigned long n, const double \*a, const double \*b, double \*x )*

#### *DESCRIPTION*

computes  $\text{acc} = a[i]^* \text{acc} + b[i]$  for  $i = \text{stride} ... n-1$ 

#### *INPUT PARAMETERS*

**n**

*The number of elements in the input vectors a, b.*

**a**, **b**

*Input vectors of size n; elements from 0 to n-1 are used.*

**x**

*Input/output vector of size 1: element x[0] used as an input as well as set by this routine ( used as an output ).*

#### *RETURN VALUES*

**DPL\_SUCCESS** - no errors, successful execution, set to **0**

**DPL\_NOT\_ENOUGH\_ELEMENTS** - more elements necessary to benefit from parallel execution **DPL\_NOT\_ENOUGH\_THREADS** - the function called requires more execution threads that available

**DPL\_NO\_THREADS** - no multi-thread hardware detected

**DPL\_IN\_PARALLEL** - call is made inside parallel region

**DPL\_OVRFLW** - overflow was detected

**dpl\_error** is set to the returned value.

#### <span id="page-7-0"></span>*dpl\_stencil\_div\_acc*

*int dpl\_stencil\_acc( unsigned long n, const double \*a, const double \*b, double \*x )*

#### *DESCRIPTION*

computes **acc = a[i]/acc + b[i]** for **i** = **stride**...**n**-**1**

#### *INPUT PARAMETERS*

**n**

*The number of elements in the input vectors a, b.*

**a**, **b**

*Input vectors of size n; elements from 0 to n-1 are used.*

**x**

*Input/output vector of size 1: element x[0] used as an input as well as set by this routine ( used as an output ).*

#### *RETURN VALUES*

**DPL\_SUCCESS** - no errors, successful execution, set to **0**

**DPL\_NOT\_ENOUGH\_ELEMENTS** - more elements necessary to benefit from parallel execution **DPL\_BAD\_STRIDE** - problematic **stride** parameter specified

**DPL\_NOT\_ENOUGH\_THREADS** - the function called requires more execution threads that available

**DPL\_NO\_THREADS** - no multi-thread hardware detected

**DPL\_IN\_PARALLEL** - call is made inside parallel region

**DPL\_OVRFLW** - overflow was detected

**DPL\_ZERODIV** - division by zero attempted

**dpl** error is set to the returned value.

#### <span id="page-8-0"></span>*dpl\_stencil\_2p*

*int dpl\_stencil\_2p( unsigned long n, const double \*a, const double \*c, const double \*b, double \*x )*

#### *DESCRIPTION*

computes **x[i] = a[i]\*x[i-1] \* c[i]\*x[i-2] + b[i]** for **i** = **2**...**n**-**1**

#### *INPUT PARAMETERS*

**n**

*The number of elements in the input vectors a, b.*

#### **a**, **c**, **b**

*Input vectors of size n; elements from 2 to n-1 are used.*

**x**

*Input/output vector of size n: elements 0 and 1 are used as an input; elements from 2 to n-1 are set by this routine ( used as an output ).*

#### *RETURN VALUES*

**DPL\_SUCCESS** - no errors, successful execution, set to **0**

**DPL\_NOT\_ENOUGH\_ELEMENTS** - more elements necessary to benefit from parallel execution **DPL\_NOT\_ENOUGH\_THREADS** - the function called requires more execution threads that available

**DPL\_NO\_THREADS** - no multi-thread hardware detected

**DPL\_IN\_PARALLEL** - call is made inside parallel region **DPL\_OVRFLW** - overflow was detected

dpl error is set to the returned value.

#### <span id="page-9-2"></span>*dpl\_stencil*

*int dpl\_stencil( unsigned int n, const double \*a, const double \*b, double \*x )*

#### *DESCRIPTION*

computes **x[i] = b[i] +** ∑ *j*=0 *i*−1 **a[i][j]\*x[j]** for **i** = **0**...**n**-**1**.

#### *INPUT PARAMETERS*

**n**

*The number of elements in the input/output vectors.*

**a**

*Input matrix of size nxn.*

**b**

*Input vector of size n.*

**x**

*output vector of size n.*

#### *RETURN VALUES*

**DPL\_SUCCESS** - no errors, successful execution, set to **0 DPL\_NOT\_ENOUGH\_ELEMENTS** - more elements necessary to benefit from parallel execution **DPL\_FAILED\_ALLOC\_MEMORY** - failed allocate memory **DPL\_NOT\_ENOUGH\_THREADS** - the function called requires more execution threads that available **DPL\_NO\_THREADS** - no multi-thread hardware detected **DPL\_IN\_PARALLEL** - call is made inside parallel region **DPL\_OVRFLW** - overflow was detected

**dpl** error is set to the returned value.

#### <span id="page-9-1"></span> **Routines for parallel implementation of plain conditional functions**

#### <span id="page-9-0"></span>*dpl\_stencil\_min*

*int dpl\_stencil\_min( unsigned long n, const double \*a, const double \*b, double \*x )*

#### *DESCRIPTION*

computes **x[i] = min( a[i]\*x[i-1], b[i] )** for **i** = **1**...**n**-**1**

#### *INPUT PARAMETERS*

**n**

*The number of elements in the input/output vectors a, b and x.*

**a**, **b**

*Input vectors of size n; only elements from 1 to n-1 are used.*

**x**

*Input/output vector of size n: element 0 used as an input; elements from 1 to n-1 are set by this routine ( used as an output ).*

#### *RETURN VALUES*

**DPL\_SUCCESS** - no errors, successful execution, set to **0 DPL\_NOT\_ENOUGH\_ELEMENTS** - more elements necessary to benefit from parallel execution **DPL\_FAILED\_ALLOC\_MEMORY** - failed allocate memory **DPL\_NOT\_ENOUGH\_THREADS** - the function called requires more execution threads that available **DPL\_NO\_THREADS** - no multi-thread hardware detected **DPL\_IN\_PARALLEL** - call is made inside parallel region **DPL\_OVRFLW** - overflow was detected

**dpl\_error** is set to the returned value.

#### <span id="page-10-0"></span>*dpl\_stencil\_max*

*int dpl\_stencil\_max( unsigned long n, const double \*a, const double \*b, double \*x )*

#### *DESCRIPTION*

computes **x[i] = max( a[i]\*x[i-1], b[i] )** for **i** = **1**...**n**-**1**

#### *INPUT PARAMETERS*

**n**

*The number of elements in the input/output vectors a, b and x.*

#### **a**, **b**

*Input vectors of size n; only elements from 1 to n-1 are used.*

#### **x**

*Input/output vector of size n: element 0 used as an input; elements from 1 to n-1 are set by this routine ( used as an output ).*

#### *RETURN VALUES*

**DPL\_SUCCESS** - no errors, successful execution, set to **0**

**DPL\_NOT\_ENOUGH\_ELEMENTS** - more elements necessary to benefit from parallel execution **DPL\_FAILED\_ALLOC\_MEMORY** - failed allocate memory

**DPL\_NOT\_ENOUGH\_THREADS** - the function called requires more execution threads that available

**DPL\_NO\_THREADS** - no multi-thread hardware detected

**DPL\_IN\_PARALLEL** - call is made inside parallel region

**DPL\_OVRFLW** - overflow was detected

dpl error is set to the returned value.

#### <span id="page-11-2"></span> **Routine for parallel implementation of stochastic ordering**

#### <span id="page-11-1"></span>*dpl\_max\_st*

*int dpl\_max\_st( unsigned long n, const double \*a, const double \*b, double \*x )*

#### *DESCRIPTION*

computes the stochastic ordering of the input vectors **a** and **b** of the size **n** calculating the output vector **x** of the size **n**

**x = maxst( a, b )**

as the solution of the following system of equations:

for every **i** = **0**...**n-1**: 
$$
\sum_{j=i}^{n-1} x[j] = max\left(\sum_{j=i}^{n-1} a[j], \sum_{j=i}^{n-1} b[j]\right)
$$

#### *INPUT PARAMETERS*

**n**

*The number of elements in the input/output vectors a, b and x.*

**a**, **b**

*Input vectors of size n.*

**x**

*output vector of size n.*

#### *RETURN VALUES*

**DPL\_SUCCESS** - no errors, successful execution, set to **0**

**DPL\_NOT\_ENOUGH\_ELEMENTS** - more elements necessary to benefit from parallel execution **DPL\_NOT\_ENOUGH\_THREADS** - the function called requires more execution threads that available

**DPL\_NO\_THREADS** - no multi-thread hardware detected

**DPL\_IN\_PARALLEL** - call is made inside parallel region

**DPL\_OVRFLW** - overflow was detected

dpl error is set to the returned value.

#### <span id="page-11-0"></span>*dpl\_stochastic\_max*

*int dpl\_stochastic\_max( unsigned long n, const double \*b, double \*x )*

#### *DESCRIPTION*

calculates the output matrix **x** of the size **n**x**n** to be the stochastic matrix of the input matrix **b** of the size **n**x**n** as the following stencil:

( with **m[j,\*]** representing **j**'s row of the matrix **m**, **maxst** being defined in the previous paragraph)

**x[0,\*] = b[0,\*] x[i,\*] = maxst( x[i-1,\*], b[i,\*] )** for **i** = **1**...**n**-**1**

#### *INPUT PARAMETERS*

**n**

*The number of rows in the input/output squares matrices b and x.*

**b**

*Input matrix of size n*x*n.*

**x**

*output matrix of size n*x*n.*

#### *RETURN VALUES*

**DPL\_SUCCESS** - no errors, successful execution, set to **0 DPL\_NOT\_ENOUGH\_ELEMENTS** - more elements necessary to benefit from parallel execution **DPL\_FAILED\_ALLOC\_MEMORY** - failed allocate memory **DPL\_NOT\_ENOUGH\_THREADS** - the function called requires more execution threads that available **DPL\_NO\_THREADS** - no multi-thread hardware detected **DPL\_IN\_PARALLEL** - call is made inside parallel region **DPL\_OVRFLW** - overflow was detected

dpl error is set to the returned value.

#### <span id="page-12-1"></span> **Routine for parallel implementation of the Gauss-Seidel method to solve systems of linear equations**

#### <span id="page-12-0"></span>*dpl\_gs*

*int dpl\_gs( unsigned int n, const double \*a, const double \*b, double \*x, double tolerance, unsigned int \*iterationcount )*

#### *DESCRIPTION*

solves a square system of **n** linear equations **ax = b** using Gauss–Seidel method. Implements interactive process with the next iteration **k+1 x k+1** being calculated by applying Gauss-Seidel method to the value of the initial/previous iterations **x k** . After that the norm

 $\mathbf{E_{k+1}} = |\mathbf{x}^{k+1} - \mathbf{x}^k| \approx \ = \max(|\mathbf{x}^{k+1}[i] - \mathbf{x}^k[i]||) \text{ for } i = 0,...,n-1$ 

is calculated.

If ε**k+1 < tolerance** the process is terminated and **DPL\_SUCCESS** is returned.

If ε**k <** ε**k+1** the process is terminated and **DPL\_NO\_IMPRVMNT** is returned.

if **k** exceeds the *number of iterations allowed* ( explained later ) the process is terminated and **DPL\_FAILED\_REACH\_TOLERANCE** is returned.

the *number of iterations allowed* is determine by the **iterationcount** parameter:

if **iterationcount** is **NULL** - no restriction on the number of iterations is imposed otherwise the value that **iterationcount** contains is used as the maximum number of iterations allowed; if this value is equal to **0** - no restriction on the number iterations is imposed.

#### *INPUT PARAMETERS*

**n**

*The number of elements in the input/output vectors.*

**a**

*Input matrix of size nxn.*

**b**

*Input vector of size n.*

**x**

*output vector of size n.*

#### **tolerance**

*controls termination of the interactive process.*

#### **iterationcount**

*pointer to the input/output parameter that on input establishes maximum number of iterations to be performed and on output is set to the number of iterations that were performed; may be NULL.*

#### *RETURN VALUES*

**DPL\_SUCCESS** - no errors, successful execution, set to **0**

**DPL\_NOT\_ENOUGH\_ELEMENTS** - more elements necessary to benefit from parallel execution **DPL\_FAILED\_ALLOC\_MEMORY** - failed allocate memory

**DPL\_NOT\_ENOUGH\_THREADS** - the function called requires more execution threads that available

**DPL\_NO\_THREADS** - no multi-thread hardware detected

**DPL\_IN\_PARALLEL** - call is made inside parallel region

**DPL\_OVRFLW** - overflow was detected

**DPL\_ZERODIV** - division by zero attempted

**DPL\_FAILED\_REACH\_TOLERANCE** - failed to reach specified tolerance

**DPL\_NO\_IMPRVMNT** - Gauss-Seidel iteration is not improving the solution

**dpl** error is set to the returned value.

#### <span id="page-14-1"></span> **Routine for parallel implementation of the general 2-D 5-points stencil**

#### <span id="page-14-0"></span>*dpl\_p1p0\_p0p1\_p0p0\_p0n1\_n1p0*

*int dpl\_p1p0\_p0p1\_p0p0\_p0n1\_n1p0( unsigned long rows, unsigned long cols,*

 *const double \*ap1p0, const double \*ap0p1, const double \*ap0p0, const double \*ap0n1, const double \*an1p0, const double \*b, double \*x*

#### *NOTATION*

for an elemnt (**r**,**c**) of a 2-dimensional matrix define elements as following:

#### **[pn]#1[pn]#2**

meaning

**p** - previous or the same

**n** - next

**#** - number of elements from (**r**,**c**) according to [**pn**]

for example **p1n2** is the element (**r**-1,**c**+2)

 *)*

in the following grid, that defines 2-D 5-points stencil

 **c**-1 **c c**+1 **r**-1 **r**-1,**c r r**,**c**-1 **r**,**c r**,**c**+1 **r**+1 **r**+1,**c**

the elements will be

 **r**-1,**c p1p0 r**,**c**-1 **p0p1 r**,**c p0p0 r**,**c**+1 **p0n1 r**+1,**c n1p0**

#### *DESCRIPTION*

computes **for ( r = 1 ; r < rows - 1; r++ ) { for ( c = 1 ; c < cols - 1 ; c++ )**

$$
{\begin{aligned}\n\{\n\begin{aligned}\nx[r][c] &= x[r-1][c]^*ap1p0[r][c] + \\
x[r][c-1]^*ap0p1[r][c] + \\
x[r][c]^*ap0p0[r][c] + \\
x[r][c+1]^*ap0n1[r][c] + \\
x[r+1][c]^*an1p0[r][c] + \\
b[r][c];\n\end{aligned}\n\end{aligned}}
$$

#### *INPUT PARAMETERS*

**rows**

*The number of rows of a 2-dimensional matrices involved.*

**cols**

*The number of columns of a 2-dimensional matrices involved.* **ap1p0, ap0p1, ap0p0, ap0n1, an1p0**

*Input 2-dimensional matrices of the size rowsxcols.*

**b**

*Input 2-dimensional matrix of the size rowsxcols.*

**x**

*input/output 2-dimensional matrix of the size rowsxcols.*

#### *RETURN VALUES*

**DPL\_SUCCESS** - no errors, successful execution, set to **0**

**DPL\_NOT\_ENOUGH\_ELEMENTS** - more elements necessary to benefit from parallel execution

**DPL\_FAILED\_ALLOC\_MEMORY** - failed allocate memory

**DPL\_NO\_THREADS** - no multi-thread hardware detected

**DPL\_IN\_PARALLEL** - call is made inside parallel region

**DPL\_OVRFLW** - overflow was detected

dpl error is set to the returned value.

#### <span id="page-15-1"></span> **Auxiliary routines**

<span id="page-15-0"></span>*dpl\_aux\_strerror*

*const char \*dpl\_aux\_strerror()*

#### *DESCRIPTION*

returns a pointer to a string that describes the error code generated by the last call to a parallel routine from the *dpl* library; note that the global variable **dpl\_error** contains an error code of the last parallel *dpl* function executed.

#### *RETURN VALUES*

a pointer to a string that describes the error code generated by the last call to a routine from the

*dpl* library.

## **Table of Contents**

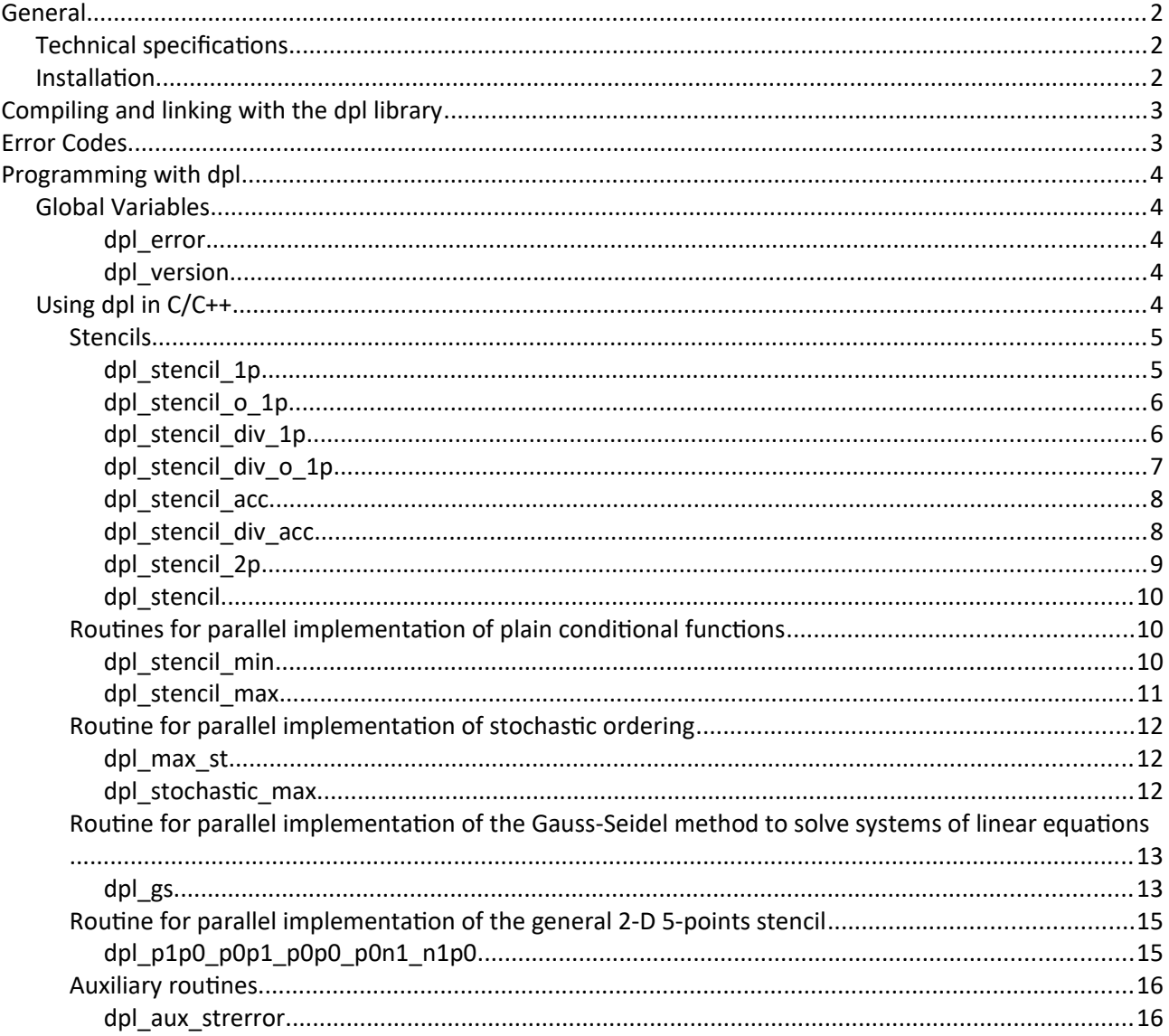